## Statistiques multivariées

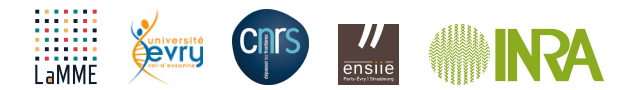

Les transparents de ce chapitre sont une modification marginale des transparents d'Agathe Guilloux.

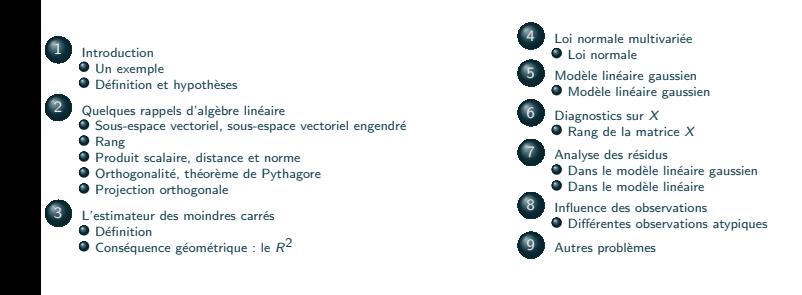

## <span id="page-3-0"></span>[Introduction](#page-3-0)

<span id="page-4-0"></span>Les pays les moins développés sont-ils plus vulnérables aux changements climatiques ?

Les auteurs ont voulu expliquer ln\_death\_risk, log du risque mortel dû aux évènement climatiques en fonction

- o du log du nombre d'évènements climatiques ln\_death\_risk
- $\bullet$  du log de la fertilité ln\_fertility
- $\bullet$  de l'indice de développement humain hdi (United Nations)
- **o** du log de la population ln\_pop

Ils concluent que le développement socio-économique a un lien sur la fragilité aux événements climatiques, et ce lien pourrait se révéler dans le deuxième quart du 21ième siècle.

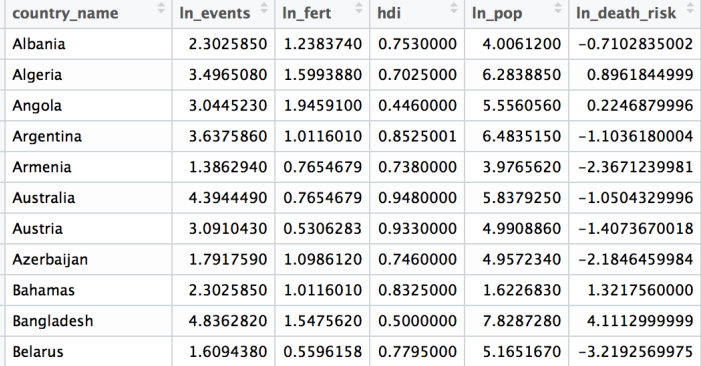

## Visualisation des données "Vulnerability"

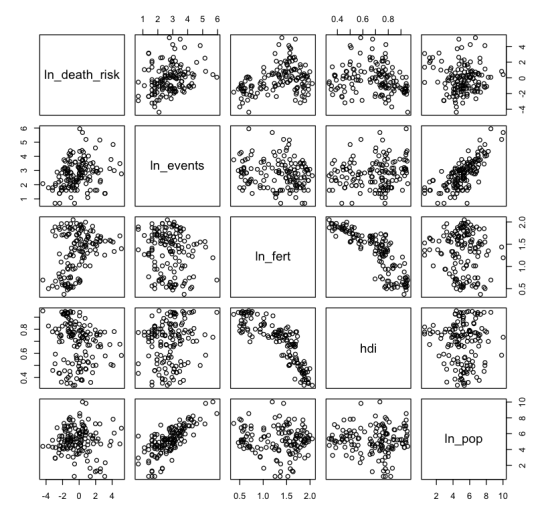

#### **Simple Scatterplot Matrix**

## **Notations**

#### On note

- $\bullet X^1, X^2, \ldots, X^p$  les variables explicatives
- · Y la variable dépendante, ou la variable à expliquer

#### Dans notre exemple :

- $\bullet$   $X^1$  est ln\_events
- $\bullet$   $X^2$  est ln\_fert
- $\bullet$   $X^3$  est hdi
- $\bullet$   $X^4$  est ln\_pop et
- $\bullet$  Y est ln\_death\_risk

donc  $p = 4$ .

## Le modèle de regression linéaire classique : le modèle

On suppose que  $Y$  est composé

- d'une moyenne dépendant linéairement des  $X^1,\ldots,X^p$ , supposées fixées (pas aléatoires)
- $\bullet$  d'une erreur aléatoire notée  $\varepsilon$  qui correspond à
	- une erreur de mesure ou
	- **a** l'effet d'autres variables oubliées

On a

.

$$
Y = \beta_0 + \beta_1 X^1 + \beta_2 X^2 + \ldots + \beta_p X^p + \varepsilon
$$

variable dépendante  $\quad = \quad$ moyenne(dépendant de  $X^1,\ldots,X^p) \quad + \quad$ erreur

#### Hypothèse de linéarité

Le modèle est dit linéaire car la moyenne de Y dépend linéairement de chaque  $\mathsf{X}^1,\ldots,\mathsf{X}^p$ 

$$
\mathbb{E} Y = \beta_0 + \beta_1 X^1 + \beta_2 X^2 + \ldots + \beta_p X^p.
$$

## Vérification de l'hypothèse de linéarité sur les données "Vulnerability"

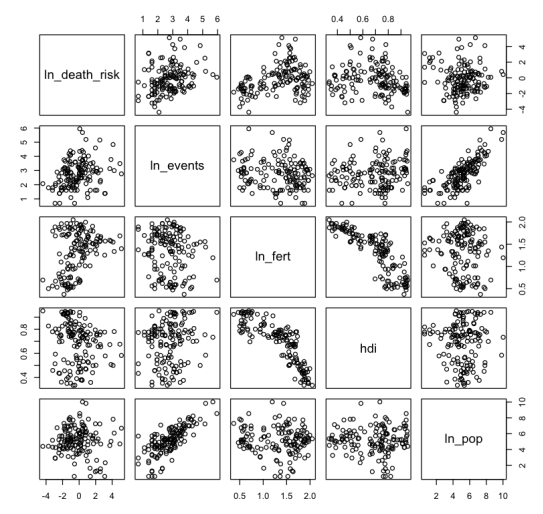

#### **Simple Scatterplot Matrix**

## Observations et données

On suppose qu'on observe Y et les  $X^1, \ldots, X^p$  pour *n* individus **indépendants**, on obtient les données

$$
\begin{pmatrix} 1 & X_1^1 & X_1^2 & \dots & X_1^p & Y_1 \\ 1 & X_2^1 & X_2^2 & \dots & X_2^p & Y_2 \\ \dots & & & & & & & \\ 1 & X_n^1 & X_n^2 & \dots & X_n^p & Y_n \end{pmatrix} \text{ou } \begin{pmatrix} X_1^1 & X_1^2 & \dots & X_1^p & Y_1 \\ X_2^1 & X_2^2 & \dots & X_2^p & Y_2 \\ \dots & & & & & \\ X_n^1 & X_n^2 & \dots & X_n^p & Y_n \end{pmatrix}
$$

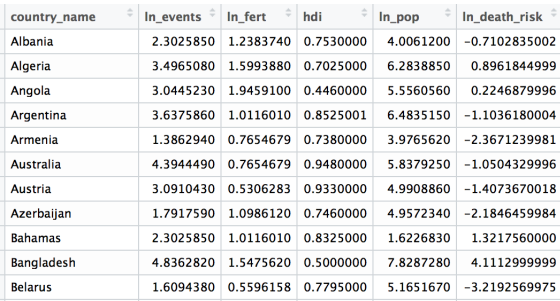

## <span id="page-11-0"></span>Le modèle linéaire

Le modèle est vérifiée pour chaque individu, on a donc

$$
Y_1 = \beta_0 + \beta_1 X_1^1 + \beta_2 X_1^2 + \ldots + \beta_p X_1^p + \varepsilon_1
$$

$$
Y_2 = \beta_0 + \beta_1 X_2^1 + \beta_2 X_2^2 + \ldots + \beta_p X_2^p + \varepsilon_2
$$

$$
Y_n = \beta_0 + \beta_1 X_n^1 + \beta_2 X_n^2 + \ldots + \beta_p X_n^p + \varepsilon_n
$$

#### Hypothèses sur les erreurs

. . .

- **•** Pour tout individu  $i : \mathbb{E}(\varepsilon_i) = 0$  les erreurs sont centrées
- Pour tout individu  $i: \mathbb{V}(\varepsilon_i) = \sigma^2$  les erreurs sont de variance constante
- **•** Pour tous individus *i* et *j* :  $Cov(\varepsilon_i, \varepsilon_j) = 0$  les erreurs sont decorrélées.

## Ecriture matricielle

Pour un individu i, on a

$$
Y_i = \beta_0 + \beta_1 X_i^1 + \beta_2 X_i^2 + \ldots + \beta_p X_i^p + \varepsilon_i.
$$

On peut récrire

$$
Y_i = (1, X_i^1, \ldots, X_i^p) \begin{pmatrix} \beta_0 \\ \beta_1 \\ \ldots \\ \beta_p \end{pmatrix} + \varepsilon
$$

ou bien, pour tous les individus

$$
\begin{pmatrix}\nY_1 \\
Y_2 \\
\vdots \\
Y_n\n\end{pmatrix} = \begin{pmatrix}\n1 & X_1^1 & X_1^2 & \dots & X_p^p \\
1 & X_2^1 & X_2^2 & \dots & X_p^p \\
\vdots & \vdots & \ddots & \vdots \\
1 & X_n^1 & X_n^2 & \dots & X_n^p\n\end{pmatrix} \begin{pmatrix}\n\beta_0 \\
\beta_1 \\
\vdots \\
\beta_p\n\end{pmatrix} + \begin{pmatrix}\n\varepsilon_1 \\
\varepsilon_2 \\
\vdots \\
\varepsilon_n\n\end{pmatrix}
$$
\n
$$
\begin{pmatrix}\nY \\
Y_n\n\end{pmatrix} = X \begin{pmatrix}\nX_1 \\
X_2 \\
\vdots \\
X_n\n\end{pmatrix} \begin{pmatrix}\nX_2 \\
\beta_1 \\
\beta_2 \\
\beta_2\n\end{pmatrix} + \begin{pmatrix}\n\varepsilon_1 \\
\varepsilon_2 \\
\vdots \\
\varepsilon_n\n\end{pmatrix}
$$

Modèle linéaire : définition et hypothèses

$$
Y = X\beta + \epsilon
$$

où

- $\bullet$  Y est un vecteur  $n \times 1$  observé
- X est une matrice  $n \times (p+1)$  observée de rang  $p+1$
- $\bullet$   $\beta$  est un vecteur  $(p+1) \times 1$  de paramètres inconnus
- $\bullet$   $\epsilon$  est un vecteur  $n \times 1$  de v.a. non-observées supposées décorrélées avec

$$
\mathbb{E}(\epsilon_i)=0 \text{ et } \mathbb{V}(\epsilon_i)=\sigma^2
$$

où  $\sigma^2$  est un paramètre inconnu.

# <span id="page-14-0"></span>Quelques rappels d'algèbre linéaire

<span id="page-15-0"></span>On a écrit

$$
\begin{array}{rcl}\nY & = & X & \beta & + & \varepsilon. \\
n \times 1 & n \times (p+1) & (p+1) \times 1 & + & n \times 1\n\end{array}
$$

Chaque vecteur en jeu : Y,  $\vec{1}$ ,  $X^1$ ,  $X^2$ , ...,  $X^p$  est un vecteur de  $\mathbb{R}^n$ .

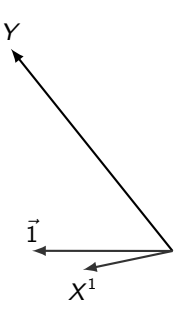

Dans  $\mathbb{R}^3$ 

## Sous-espace vectoriel, sous-espace vectoriel engendré

Dans cet espace vectoriel  $\mathbb{R}^n$ , on s'intéresse au sous-espace vectoriel (s.e.v.) engendré par les colonnes de  $X$ , c'est-à-dire à l'ensemble des vecteurs qui s'écrivent

$$
\alpha_0 \vec{1} + \alpha_1 X^1 + \alpha_2 X^2 + \ldots + \alpha_p X^p
$$

qu'on note vect $(\vec{1},X^1,X^2,\ldots,X^p)$  ou vect $(X)$  pour faire court !

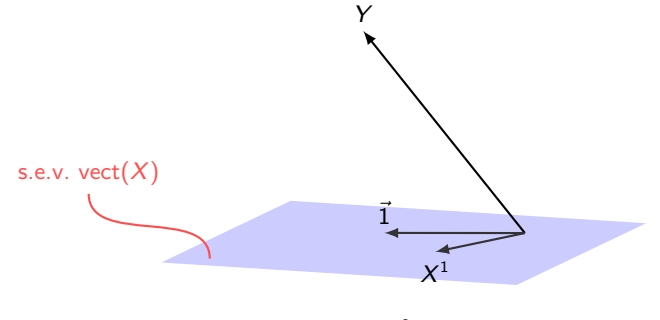

Dans  $\mathbb{R}^3$ 

Question cruciale : Quelle est la dimension de vect( $X$ )?

## **Exercice**

#### Les vecteurs Soient

la matrice

$$
A = \begin{pmatrix} 1 & -3 & -4 \\ -4 & 6 & -2 \\ -3 & 7 & 6 \end{pmatrix}
$$

· le vecteur

$$
b=\begin{pmatrix}3\\3\\-4\end{pmatrix}.
$$

Est ce que  $b$  est dans vect( $A$ )?

On dit que des vecteurs  $\vec{x_1}, \vec{x_2}, \ldots, \vec{x_p}$  sont linéairement dépendant s'il existe des réels  $a_1, a_2, \ldots, a_p$  non tous nuls tels que

$$
a_1\vec{x_1} + a_2\vec{x_2} + \ldots + a_p\vec{x_p} = 0.
$$

## **Exercice**

Les vecteurs

$$
\vec{x_0} = \begin{pmatrix} 1 \\ 1 \\ 1 \end{pmatrix}, \vec{x_1} = \begin{pmatrix} 2 \\ 1 \\ 0 \end{pmatrix} \text{ et } \vec{x_2} = \begin{pmatrix} 3 \\ 2 \\ 1 \end{pmatrix}
$$

sont-ils linéairement indépendants ? Et

$$
\vec{z_0} = \begin{pmatrix} 1 \\ 1 \\ 1 \end{pmatrix}, \vec{z_1} = \begin{pmatrix} 2 \\ 1 \\ 0 \end{pmatrix} \text{ et } \vec{z_2} = \begin{pmatrix} 0 \\ 0 \\ 1 \end{pmatrix}?
$$

## **Exercice**

'

Est ce que 3 vecteurs de  $\mathbb{R}^2$  peuvent être linéairement indépendants?

<span id="page-20-0"></span>On dit qu'une matrice M de taille  $n \times p$  avec  $n \geq p$  est de rang p

- si ses colonnes sont des vecteurs linéairement indépendants
- $\bullet$  ou bien si ses colonnes engendrent un s.e.v. de dimension  $p$ .

Si ses colonnes sont des vecteurs linéairement dépendants, elle est de rang  $p' < p$  où  $p'$ est taille de la plus grande sous-famille linéairement indépendante.

## Exercice

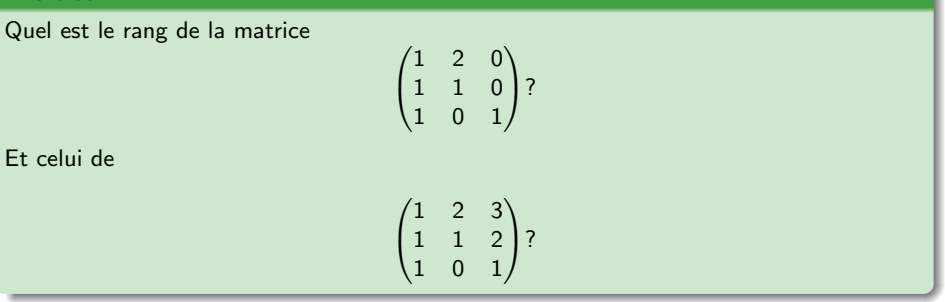

### Données auction

On s'intéresse aux données "auction" dans lesquelles sont enregistrés pour 19 foires aux bestiaux

- markedid : l'identifiant de la foire
- **•** cattle : le volume des boeufs achetés
- o calves : le volume des veaux achetés
- hogs : le volume des porcs achetés
- sheep : le volume des moutons achetés
- $\bullet$  cost : le coût total des transactions
- volume : le volume total des transactions

On veut expliquer la variable cost à partir des autres (sauf l'identifiant).

- **Charger les données**
- Quelle est la dimension de l'espace lin´eaire engendr´e par les vecteurs cattle, calves, hogs, sheep, volume ? Pourquoi ?
- Ouelle hypothèse du modèle linéaire n'est pas vérifiée ? Que faire ?

<span id="page-23-0"></span>On définit le produit scalaire entre 2 vecteurs u et v de  $\mathbb{R}^n$  comme

$$
\langle \mathbf{u}, \mathbf{v} \rangle = \mathbf{u}^{\top} \mathbf{v} = (u_1, u_2, \dots, u_n) \begin{pmatrix} v_1 \\ v_2 \\ \dots \\ v_n \end{pmatrix} = u_1 v_1 + u_2 v_2 + \dots + u_n v_n
$$

### **Exercice**

Calculer les produits scalaires  $\langle \mathbf{u}, \mathbf{v} \rangle$  et  $\langle \mathbf{v}, \mathbf{u} \rangle$  pour

$$
\mathbf{u} = \begin{pmatrix} 2 \\ -5 \\ 1 \end{pmatrix} \text{ et } \mathbf{v} = \begin{pmatrix} 3 \\ 2 \\ -3 \end{pmatrix}
$$

## Propriétés du produit scalaire

Soient 3 vecteurs  $\mathbf{u}$ ,  $\mathbf{v}$  et  $\mathbf{w}$  de  $\mathbb{R}^n$  et c un nombre réel alors

 $\bullet \langle u, v \rangle = \langle v, u \rangle$ 

$$
\bullet \ \left\langle \left( \mathbf{u} + \mathbf{v} \right), \mathbf{w} \right\rangle = \left\langle \mathbf{u}, \mathbf{w} \right\rangle + \left\langle \mathbf{v}, \mathbf{w} \right\rangle
$$

$$
\bullet \ \langle (cu), \mathbf{v} \rangle = c \langle \mathbf{u}, \mathbf{v} \rangle = \langle \mathbf{u}, (c\mathbf{v}) \rangle
$$

• 
$$
\langle \mathbf{u}, \mathbf{u} \rangle \ge 0
$$
,et  $\langle \mathbf{u}, \mathbf{u} \rangle = 0$  si et seulement si  $\mathbf{u} = 0$ .

## Longueur d'un vecteur

Pour  $\mathsf{v} =$  $\sqrt{2}$  $\overline{\phantom{a}}$  $V<sub>1</sub>$  $V<sub>2</sub>$ . . .  $V_n$  $\setminus$ , la longueur ou la norme de v est le réel positiv ou nul  $\|v\|$  défini par  $\|\mathbf{v}\| = \sqrt{\langle \mathbf{v}, \mathbf{v} \rangle} = \sqrt{v_1^2 + v_2^2 + \cdots + v_n^2} \hspace{2mm} \text{et} \hspace{2mm} \|\mathbf{v}\|^2 = \langle \mathbf{v}, \mathbf{v} \rangle.$ 

#### **Exercice**

Montrer que, si c est un réel positif et **v** est un vecteur de  $\mathbb{R}^n$ ,  $\|\mathbf{cv}\| = c \|\mathbf{v}\|$ .

 $(a, b)$ 

 $\sqrt{a^2+b^2}$ 

- Pour  $\mathbf{v} = \begin{pmatrix} a \\ b \end{pmatrix}$ b
	- $\bullet$  calculer  $\|v\|$

 $\setminus$ 

**e** et trouver un vecteur u colinéaire à v qui a pour norme 1.

La distance entre u et v dans  $\mathsf{R}^n$  est définie par

$$
\text{dist }(\mathbf{u}, \mathbf{v}) = \|\mathbf{u} - \mathbf{v}\|.
$$
\nSoient  $\mathbf{u} = (u_1, u_2)$  et  $\mathbf{v} = (v_1, v_2)$  alots  $\mathbf{u} - \mathbf{v} = (u_1 - v_1, u_2 - v_2)$  et

dist 
$$
(\mathbf{u}, \mathbf{v}) = ||\mathbf{u} - \mathbf{v}|| = ||(u_1 - v_1, u_2 - v_2)|| = \sqrt{(u_1 - v_1)^2 + (u_2 - v_2)^2}
$$

**Exercice** 

Calculer la distance entre  $\mathbf{u} = \begin{pmatrix} 7 & 1 \end{pmatrix}^\top$  et  $\mathbf{v} = \begin{pmatrix} 3 & 2 \end{pmatrix}^\top$ .

### **Exercice**

Soient  $\boldsymbol{\mathsf{u}}$  et  $\boldsymbol{\mathsf{v}}$  deux vecteurs de  $\mathbb{R}^n$  : On peut écrire

$$
\left[ \text{dist}\left(\mathbf{u},\mathbf{v}\right)\right]^2=\left\| \mathbf{u}-\mathbf{v}\right\|^2=\langle \mathbf{u}-\mathbf{v},\mathbf{u}-\mathbf{v}\rangle=\left\| \mathbf{u}\right\|^2+\left\| \mathbf{v}\right\|^2-2\langle \mathbf{u},\mathbf{v}\rangle.
$$

Dans l'autre sens, on obtient

$$
\left[\text{dist}\left(\mathbf{u},-\mathbf{v}\right)\right]^2=\left\|\mathbf{u}+\mathbf{v}\right\|^2=\left\|\mathbf{u}\right\|^2+\left\|\mathbf{v}\right\|^2+2\langle \mathbf{u},\mathbf{v}\rangle.
$$

Montrer les égalités précédentes.

### **Exercice**

Vérifier la loi du parallélogramme pour  $\mathbf u$  et  $\mathbf v$  dans  $\mathbb R^n$ 

$$
\|\mathbf{u} + \mathbf{v}\|^2 + \|\mathbf{u} - \mathbf{v}\|^2 = 2\|\mathbf{u}\|^2 + 2\|\mathbf{v}\|^2.
$$

## <span id="page-28-0"></span>Vecteurs orthogonaux et théorème de Pythagore

Si u et v ont des directions perpendiculaires

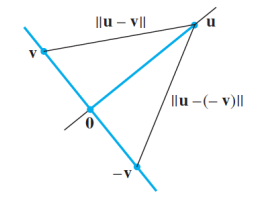

$$
\mathsf{alors}\;[\mathsf{dist}\,(\mathsf{u},\mathsf{v})]^2=[\mathsf{dist}\,(\mathsf{u},-\mathsf{v})]^2,\;\mathsf{on}\;\mathsf{a}\;\mathsf{donc}
$$

 $\langle \mathbf{u}, \mathbf{v} \rangle = 0$ 

et on dit que u et v sont orthogonaux.

#### Théorème de Pythagore

Deux vecteurs u and v sont orthogonaux si et seulement si

$$
\|\mathbf{u} + \mathbf{v}\| = \|\mathbf{u}\|^2 + \|\mathbf{v}\|^2.
$$

## Compléments orthogonaux

Quand un vecteur z est orthogonal à tous les vecteurs d'un sous-espace  $W$  de  $\mathbf{R}^n$ , alors z est orthogonal à  $W$ .

L'ensemble des vecteurs orthogonaux à  $W$  est appelé le complément orthogonal de  $W$ et est noté  $W^{\perp}$  (on dit "W orthogonal").

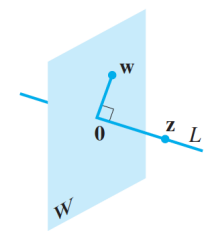

Exercise  
Soit 
$$
\mathbf{v} = \begin{pmatrix} a \\ b \end{pmatrix}
$$
. Décrire l'ensemble  $(\text{vect}(\mathbf{v}))^{\perp}$  des vecteurs orthogonaux  $\mathbf{v}$ 

#### <span id="page-30-0"></span>Théorème de la projection orthogonale

Soit  $W$  un s.e.v de  $\mathbb{R}^n.$  Chaque vecteur  $\mathbf y$  de  $\mathbb{R}^n$  s'écrit de <mark>manière unique</mark> comme

$$
\mathbf{y} = \text{proj}^W(\mathbf{y}) + \mathbf{z}
$$

avec proj $^{W}(y) \in W$  et  $z \in W^{\perp}$ . On appelle l'unique proj $^{W}(y)$  la projection orthogonale de  $y$  sur  $W$ .

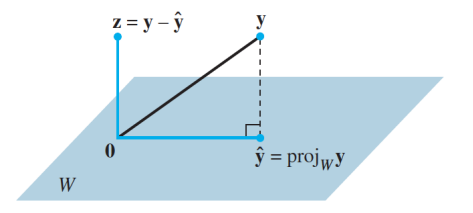

#### **Exercice**

Soient

$$
\textbf{u}_1 = \begin{pmatrix} 1 \\ 1 \\ 0 \end{pmatrix}, \textbf{u}_2 = \begin{pmatrix} -1 \\ 1 \\ 0 \end{pmatrix} \text{ et } \textbf{y} = \begin{pmatrix} -1 \\ 4 \\ 3 \end{pmatrix}.
$$

Quelle est la projection orthogonale de y sur  $W = \text{vect}(\mathbf{u}_1, \mathbf{u}_2)$ ?

#### **Exercice**

Soient  $\mathbf{u}_1$  et  $\mathbf{u}_2$  deux vecteurs orthogonaux de  $\mathbb{R}^3$  et  $W= \mathrm{vect}(\mathbf{u}_1,\mathbf{u}_2).$  Soit  $\mathbf{v}$  un vecteur de  $\mathbb{R}^3$ .

- $\bullet$  Quel est le projeté orthogonal de v sur W?
- · Vérifier avec l'exercice précédent.

#### **Exercice**

Soient  $\mathsf{u}_1$ ,  $\mathsf{u}_2$  et  $\mathsf{v}$  trois vecteurs de  $\mathbb{R}^3$  et  $\mathsf{W} = \mathsf{vect}(\mathsf{u}_1,\mathsf{u}_2).$  Quel est le vecteur  $w \in \mathsf{W}$  le plus proche de v ?

### Idempotence

- W un s.e.v. de  $\mathbb{R}^n$
- <mark>y</mark> un vecteur de  $\mathbb{R}^n$
- Si  $y \in W$  alors proj $W(y) = y$ .

## Meilleure approximation

**Soient** 

- $W$  un s.e.v. de  $\mathbb{R}^n$
- <mark>y</mark> un vecteur de  $\mathbb{R}^n$
- $\bullet$  et proj $W(\gamma)$  la projection orthogonale de y sur W

alors proj $W(y)$  est le point de W le plus proche de y.

# <span id="page-33-0"></span>L'estimateur des moindres carrés

## <span id="page-34-0"></span>L'estimateur des moindres carrés

Dans le modèle linéaire

$$
Y = X\beta + \varepsilon,
$$

on définit  $\hat{Y} = X\hat{\beta}$  comme le **projeté orthogonal de** Y sur vect(X), c'est le point de  $vect(X)$  le plus proche de Y.

$$
||Y-X\hat{\beta}||^2=\min_{\gamma\in\mathbb{R}^{p+1}}||Y-X\gamma||^2.
$$

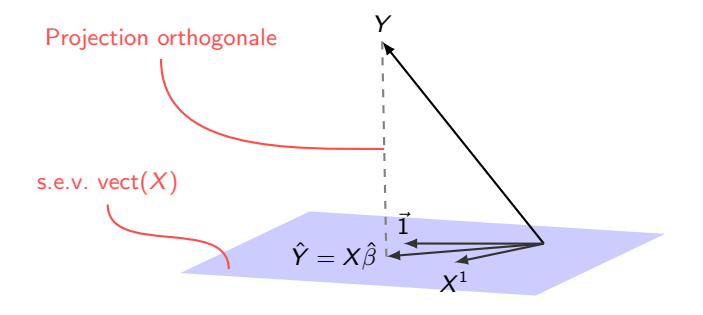

Dans  $\mathbb{R}^3$ 

## Meilleure approximation (1)

- $\bullet$  On a dit que  $\hat{Y}=X\hat{\beta}$  est le point de vect(X) le plus proche de Y
- · Par définition :
	- **•** Les points de vect(X) s'écrivent tous  $X\beta$ , pour un certain  $\beta$ .
	- La distance entre Y et un  $X\beta$  vaut  $||Y X\beta||^2$ ,

on a donc

$$
||Y-X\hat{\beta}||^2=\min_{\gamma\in\mathbb{R}^{p+1}}||Y-X\gamma||^2.
$$

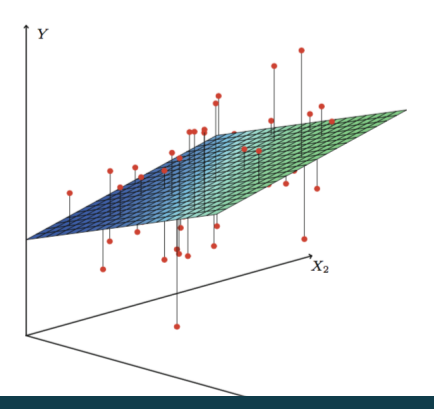
# Meilleure approximation (2)

## Conséquence

Puisque  $\hat{Y} = X\hat{\beta}$  est la projection de Y sur vect(X), on a

$$
\hat{\beta} = (X^\top X^{-1} X^\top Y)
$$

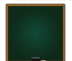

## Meilleure approximation (3)

#### Définitions : erreurs résiduelles

On note le vecteur des erreurs résiduelles  $e = Y - X\hat{\beta}$  (projection de  $Y$  sur vect $(X)^\perp$  on a

$$
Y-X\hat{\beta}\perp X\hat{\beta}.
$$

l'estimateur des moindres carrés de  $\sigma^2$  est donné par

$$
\hat{\sigma}^2 = \frac{\|e\|^2}{n - (p+1)}.
$$

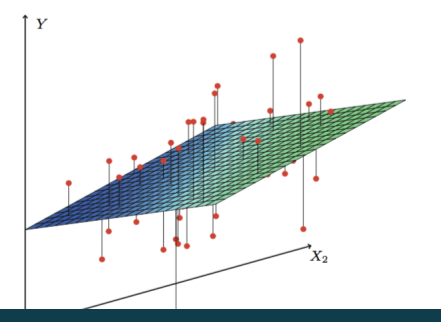

On obtient des mesures de l'adéquation du modèle

 $\bullet Y - X\hat{\beta} \perp X\hat{\beta} - \bar{Y}1$  si  $1 \in \text{vect}(X)$  et donc

$$
\underbrace{\|Y - \bar{Y}1\|^2}_{SC \text{ tot.}} = \underbrace{\|Y - X\hat{\beta}\|^2}_{SC \text{ r\'esiduelle}} + \underbrace{\|X\hat{\beta} - \bar{Y}1\|^2}_{SC \text{ expliquée}}
$$
  
*SSTotal SSError SSModel*

.

On définit le  $R^2$  par

$$
0 \leq R^2 = \frac{\|X\hat{\beta} - \bar{Y}{\bf 1}\|^2}{\|Y - \bar{Y}{\bf 1}\|^2} = 1 - \frac{\|Y - X\hat{\beta}\|^2}{\|Y - \bar{Y}{\bf 1}\|^2} \leq 1
$$

et le  $\mathcal{R}^2$  ajusté du nombre de paramètres par

$$
R^2_{\text{Adj}} = 1 - \frac{(n-1)(1-R^2)}{(n-(p+1)} \leq 1
$$

## <span id="page-39-0"></span>Loi normale multivariée

## Loi normale univariée

### Définition/propriétés

On dit que  $\varepsilon$  est de loi normale  $\mathcal{N}(\mu, \sigma^2)$  quand sa densité est donnée par

$$
\frac{1}{\sqrt{2\pi}\sigma}\exp(-\frac{1}{2}\frac{(x-\mu)^2}{\sigma^2}).
$$

Alors

 $\bullet \mathbb{E}(\varepsilon) = \mu$ 

$$
\bullet \ \mathbb{V}(\varepsilon)=\sigma
$$

$$
\bullet \ (a\varepsilon + b) \sim \mathcal{N}(a\mu + b, a^2\sigma^2).
$$

2

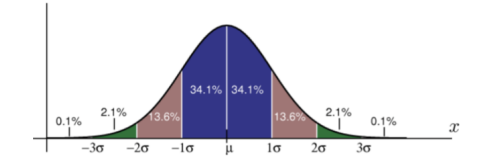

#### Définition/propriétés

Dans,  $\mathbb{R}^n$ , on dit que  $\varepsilon = (\varepsilon_1, \ldots, \varepsilon_n)$  est de loi normale multivariée standard quand

.

- **tous les**  $\varepsilon_i$  sont de loi  $\mathcal{N}(0, 1)$
- **e** les  $\varepsilon_1, \ldots, \varepsilon_n$  sont indépendants.

On note

• 
$$
\mathbb{E}(\varepsilon) = \mathbf{0}
$$
  
\n•  $\mathbb{V}(\varepsilon) = \begin{pmatrix} 1 & 0 & \dots & 0 \\ 0 & 1 & \dots & 0 \\ \dots & & & \\ 0 & 0 & \dots & 1 \end{pmatrix}$   
\n• sa densité vaut  
\n
$$
\frac{1}{\sqrt{2\pi}^{\rho}} \exp\left(-\frac{1}{2}||x||^2\right)
$$

### Propriété

Si A est une matrice de taille  $k \times n$  alors le vecteur  $η = Aε ~ √(0, Σ = AA<sup>⊤</sup>)$ . En particulier

- **•** chaque coordonnée  $\eta_i$  (entre 1 et k) de  $\eta = A\varepsilon$  est de loi normale  $\mathcal{N} (0, \Sigma_{ii})$
- **Cov** $(\eta_i, \eta_i) = \Sigma_{ii}$
- Cov $(\eta_i, \eta_i) = 0$  si et seulement si  $\eta_i$  et  $\eta_i$  sont indépendants.

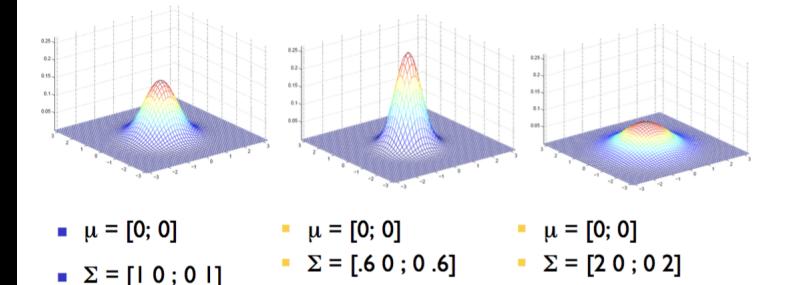

## Graphique

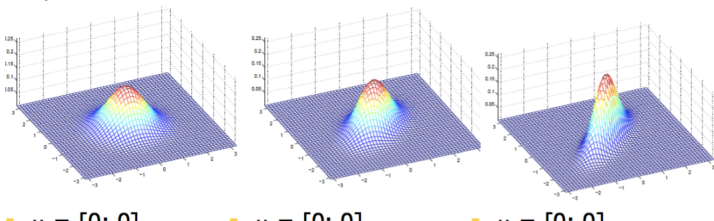

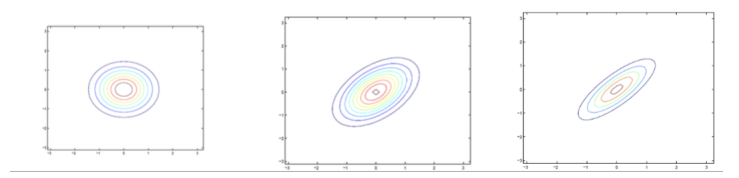

•  $\mu = [0; 0]$  •  $\mu = [0; 0]$  •  $\mu = [0; 0]$  $\Sigma = [1 \ 0; 0 \ 1]$   $\Sigma = [1 \ 0.5; 0.5 \ 1]$   $\Sigma = [1 \ 0.8; 0.8 \ 1]$ 

#### Propriété

- Si  $\mu$  est un vecteur de taille k et A une matrice de taille  $k \times n$  alors le vecteur  $\eta = A \varepsilon + \mu \sim \mathcal{N}(\mu, \Sigma = A A^{\top})$ . En particulier
	- **•** chaque coordonnée  $\eta_i$  (entre 1 et k) de  $\eta = A\varepsilon$  est de loi normale  $\mathcal{N}(\mu_i, \Sigma_{ii})$
	- $\bullet$  Cov $(\eta_i, \eta_i) = \Sigma_{ii}$
	- Cov $(\eta_i, \eta_i) = 0$  si et seulement si  $\eta_i$  et  $\eta_i$  sont indépendants.

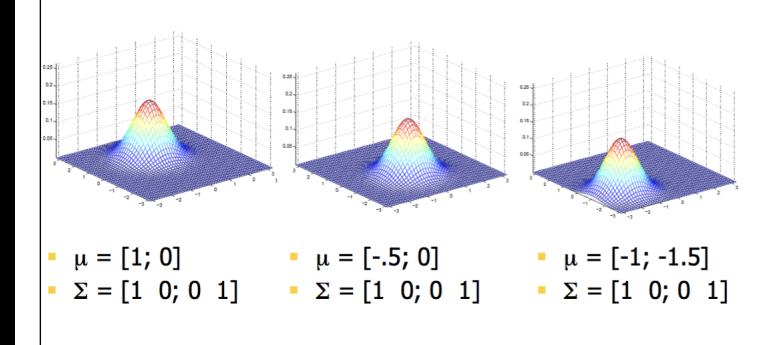

## **Exercice**

Soient X et Y de loi normale  $\mathcal{N}(0,1)$ , et indépendants.

\n- **O** Que vaut Cov(X, Y)?
\n- **O** Quelle est la loi de 
$$
\begin{pmatrix} X \\ Y \end{pmatrix}
$$
?
\n- **O** On pose  $Z = 2X + Y$ . Que vaut Cov(X, Z)?
\n- **O** Quelle est la loi de  $\begin{pmatrix} X \\ Z \end{pmatrix}$ ?
\n

## **Exercice**

Soit 
$$
\Sigma = \begin{pmatrix} 1 & 0.5 \\ 0.5 & 1 \end{pmatrix}
$$
. Chercher A telle que  $AA^{\top} = \Sigma$ 

## Propriétés

- Si  $η \sim \mathcal{N}(\mu, \Sigma)$  et si A est de plein rang
	- $\bullet \Sigma = AA^{\top}$  est inversible et det( $\Sigma$ )  $\neq 0$
	- $\bullet$  la densité de  $\eta$  est

$$
\frac{1}{\sqrt{(2\pi)^p \text{det}(\boldsymbol{\Sigma})}} \exp\left(-\frac{1}{2}(\mathbf{x} - \boldsymbol{\mu})^{\top} \boldsymbol{\Sigma}^{-1}(\mathbf{x} - \boldsymbol{\mu})\right)
$$

### Définition : loi du  $\chi^2$

Si  $\varepsilon$  est un vecteur gaussien standard dans  $\mathbb{R}^k$ , alors

$$
\|\varepsilon\|^2 \sim \chi^2(k)
$$

#### Définition : loi de student

Si  $U$  suit une loi du  $\chi^2(k)$  et  $V$  suit une loi  $\mathcal{N}(0,1)$  et  $U$  et  $V$  sont indépendants, alors

$$
\frac{U}{\sqrt{V/k}}\sim \mathcal{T}(k)
$$

#### Définition : loi de Fisher

Si  $R$  suit une loi du  $\chi^2(k)$  et  $S$  suit une loi du  $\chi^2(l)$  et  $R$  et  $S$  sont indépendants, alors

$$
\frac{R/k}{S/l} \sim \mathcal{F}(k,l)
$$

#### Théorème de Cochran

- Si  $V_1$ ,  $V_2$  sont des s.e.v. orthogonaux dans  $\mathbb{R}^n$  de dimension  $n_1$ ,  $n_2$  et
- $\bullet$  si  $Z_1, Z_2$  sont les projections orthogonales d'un vecteur gaussien standard sur  $V_1, V_2$

#### alors

- $\bullet$  les v.a.  $Z_1, Z_2$  sont gaussiens et deux à deux indépendants
- et, en particulier,  $\|Z_1\|^2 \sim \chi^2(n_1)$  et  $\|Z_2\|^2 \sim \chi^2(n_2).$

## <span id="page-49-0"></span>Modèle linéaire gaussien

#### Modèle linéaire gaussien

$$
Y = X\beta + \epsilon
$$

#### où

- $\bullet$  Y est un vecteur  $n \times 1$  observé
- $\bullet$  X est une matrice  $n \times (p+1)$  observée de rang  $p+1$
- $\bullet$   $\beta$  est un vecteur  $p \times 1$  de paramètres inconnus

#### et

#### $\bullet$

 $\bullet$   $\epsilon$  est un vecteur  $n \times 1$  de v.a. non-observées avec

$$
\epsilon \sim \mathcal{N}((0,\ldots,0)^{\top},\sigma^2 I_n)
$$

où  $\sigma^2$  est un paramètre inconnu.

 $\bullet$  sur  $\hat{\beta}$  (projection de Y sur vect(X))

$$
\hat{\beta} - \beta \sim \mathcal{N}((0,\ldots,0),\sigma^2(X^\top X)^{-1})
$$

 $2$  sur  $\hat{\sigma}$  (projection de  $Y$  sur vect $(X)^\perp)$ 

$$
\frac{\|Y-X\hat{\beta}\|^2}{\sigma^2}=\frac{(n-p)\hat{\sigma}^2}{\sigma^2}\sim\chi^2(n-p-1)
$$

3  $\hat{\beta}$  et  $\hat{\sigma}^2$  sont indépendants donc

$$
\frac{\hat{\beta}_j - \beta_j}{\hat{\sigma}_j} \sim \mathcal{T}(n-p-1) \text{ où } \hat{\sigma}_j^2 = \hat{\sigma}^2 (X^\top X)^{-1}_{jj}.
$$

#### Test de nullité d'un coefficient

On rejette  $\mathcal{H}_0$  :  $\beta_i = 0$  au niveau  $\alpha$  quand

$$
\|\mathcal{T}_j\| = \left|\frac{\hat{\beta}_j}{\hat{\sigma}_j}\right| > t_{n-p-1,1-\alpha/2}.
$$

En pratique, on utilise la p-value.

4 si  $1 \in \text{vect}(X)$ , on peut écrire

$$
\mathbb{R}^n = \text{vect}(X)^\perp \overset{\perp}{\bigoplus} \big(\text{vect}(1)^{\perp_{\text{vect}(X)}}\big) \overset{\perp}{\bigoplus} \text{vect}(1)
$$

Alors

$$
\begin{array}{ccc}\nY - X\hat{\beta} & \text{et} & \chi\hat{\beta} - \bar{Y}\mathbf{1} \\
\in \text{vect}(X)^{\perp} & \in \text{vect}(\mathbf{1})^{\perp_{\text{vect}(X)}} \\
\text{de dim.} n - p & \text{de dim.} p - 1\n\end{array}
$$

sont indépendants donc :

$$
\frac{\|X\hat{\beta}-\bar{Y}1\|^2/p}{\|Y-X\hat{\beta}\|^2/(n-p-1)}\sim \mathcal{F}(p,n-p-1).
$$

Test de nullité de tous les coefficients

On rejette  $\mathcal{H}_0$  :  $\beta_1 = \ldots = \beta_p = 0$  au niveau  $\alpha$  quand

$$
\frac{\|X\hat{\beta}-\bar{Y}{\bf 1}\|^2/p}{\|Y-X\hat{\beta}\|^2/(n-p-1)} > f_{p,n-p-1,1-\alpha/2}.
$$

En pratique, on utilise la p-value.

Pour un individu i  $(i = 1, ..., n)$ , la valeur  $Y_i$  (observée) est estimée par le modèle par  $\hat{Y}_i = X_i \hat{\beta}.$ 

On a

$$
\mathbb{E}\hat{Y}_i = X_i \beta \text{ et }\\ \mathbb{V}(\hat{Y}_i) = X_i \mathbb{V}(\hat{\beta})X_i^{\top} = \sigma^2 X_i (X^{\top} X)^{-1} X_i^{\top}.
$$

On a

$$
\frac{\hat{Y}_i - X_i \beta}{\sqrt{\hat{\sigma}^2 X_i (X^\top X)^{-1} X_i^\top}} \sim \mathcal{T}(n-p-1).
$$

donc

Intervalle de confiance pour l'estimation

On sait donc que, avec probabilité  $1 - \alpha$ 

$$
X_i\beta\in[\hat{Y}\pm t_{n-p-1,1-\alpha/2}\sqrt{\hat{\sigma}^2X_i(X^\top X)^{-1}X_i^\top}]
$$

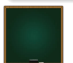

Si on considère un nouvel individu indépendant de  $1, \ldots, n$  pour lequel on connaît  $X_+$ (mais pas Y<sub>+</sub>), on peut prédire la valeur de  $Y_+ = X_+ \beta + \epsilon_+$  par

$$
Y_{+}^{p}=X_{+}\hat{\beta},
$$

l'erreur commise est alors donnée par :

$$
Y_+^p - Y_+ = X_+\hat{\beta} - (X_+\beta + \epsilon_+) = X_+(X^\top X)^{-1}X\epsilon - \epsilon_+.
$$

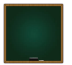

## Intervalle de prévision pour  $Y_k$

$$
\frac{Y_+^p - Y_+}{\sqrt{\hat{\sigma}^2(X_+(X^\top X)^{-1}X_+^\top + 1)}} \sim \mathcal{T}(n-p-1).
$$

#### Intervalle de confiance pour l'estimation

On sait donc que, avec probabilité  $1 - \alpha$ 

$$
Y_{+} \in [Y_{+}^{p} \pm t_{n-p-1,1-\alpha/2} \sqrt{\hat{\sigma}^{2} X_{+} (X^{\top} X)^{-1} X_{+}^{\top} + 1}].
$$

# Modèle avec 1 covariable

fit univ =  $lm(ln$  death risk~ln events) newdata=**data.frame**(ln\_events=3.4) pred=**predict**(fit\_univ,newdata,interval="predict") ic=**predict**(fit\_univ,interval="confidence") **print**(pred)

## fit lwr upr ## 1 0.1543123 -3.185642 3.494266

```
print(ic[1:5,])
```
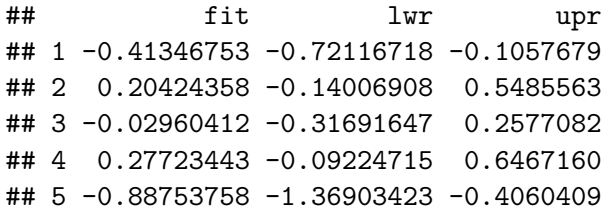

# **ci.plot**(fit\_univ)

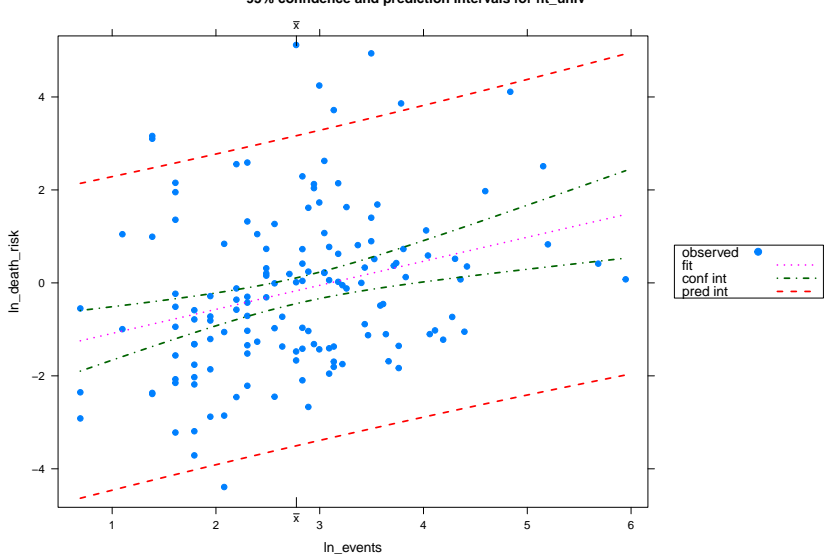

KO K K (D) K E K K E K G V C (O

**95% confidence and prediction intervals for fit\_univ**

On doit vérifier les hypothèses du modèle, i.e.

- $\bullet$  les hypothèses sur X (de plein rang)
- **e** les hypothèses sur les erreurs
- $\bullet$  la présence d'individus "influents"

# <span id="page-61-0"></span>[Diagnostics sur](#page-61-0) X

- $\bullet$  On veut vérifier l'hypothèse que X est de plein rang, i.e. que les  $p + 1$  colonnes de X engendrent un s.e.v. de  $\mathbb{R}^n$  de dimension  $p+1$ .
- Si ce n'est pas le cas, la matrice  $X^\top X$  n'est pas inversible, il n'y a donc pas de solution unique à l'équation

$$
X^{\top}Y = X^{\top}X\hat{\beta}.
$$

On veut donc vérifier qu'il n'y pas de colinéarité entre les colonnes  $1, X^1, \ldots, X^{\rho}$  de  $X<sub>1</sub>$ 

On définit la matrice  $R$  des corrélations empiriques entre les variables  $X^j$ ,  $j=1,\ldots,p$  :

$$
R_{jj'}=\frac{\sum_{i=1}^n(X_i^j-\bar{X}^j)(X_i^{j'}-\bar{X}^{j'})}{\sqrt{\sum_{i=1}^n(X_i^j-\bar{X}^j)^2\sum_{i=1}^n(X_i^{j'}-\bar{X}^{j'})^2}}=\text{cor}(X^j,X^{j'}).
$$

- $\bullet$  C'est une matrice symétrique positive de rang  $=$  dim(vect(X))  $\leq$   $p$  ( $\leq$   $p$  si il y a colinéarité).
- **•** On calcule les p valeurs propres  $\lambda_1 \geq \ldots \geq \lambda_p$  de cette matrice.
	- S'il y a une relation linéaire parfaite entre des  $X^j$ , une des valeurs propres vaut 0.
	- **•** On définit l'indice de conditionnement  $\kappa = \lambda_1/\lambda_p$  et la règle  $\kappa > 500$  ou1000  $\implies$  colinéarité trop forte
	- $\bullet$  Si on veut une étude plus fine, il faut étudier les vecteurs propres associées aux trop petites valeurs propres.

# Matrice de correlations

## Definition de la matrice

 $X = \text{vul}[, c(3:6)]$ cor mat =  $cor(X)$ 

## Calcul des valeurs propres et vecteurs propres

```
propres = eigen(cor_mat)
1/ propres$values
```
## [1] 0.5009212 0.6255898 3.6824367 7.4835135

**KORK ELKER I SAGA** 

Considérons la régression de la variable  $X^j$  sur les autres variables explicatives  $\mathcal{X}^1, \ldots, \mathcal{X}^{j-1}, \mathcal{X}^{j+1}, \ldots, \mathcal{X}^p$ , on note  $R_j^2$  le  $R^2$  associé à cette régression.

- Si  $R_j^2=0$ ,  $X^j$  n'est pas fonction linéaire des autres variables
- Si  $R^2_j = 1$ ,  $X^j$  est fonction linéaire des autres variables  $\implies$  colinéarité

On définit les coefficients de "variance inflation factor" (VIF) pour  $j = 1, \ldots, p$  par :

$$
\mathsf{VIF}_{j}=\frac{1}{1-R_{j}^{2}}.
$$

#### Règle

si  $V/F > 10$  ou  $100 \implies$  colinéarité

Variance inflation factors

**vif**(fit)

## ln\_events ln\_fert hdi ln\_pop ## 2.421759 3.642415 3.767663 2.460624

KO K K (D) K E K K E K G V C (O

- $\bullet$  Si on détecte un problème de colinéarité, il faut enlever les variables posant problème une à une.
- $\bullet$  Le choix des variables devrait se faire avec ceux qui ont fourni le jeu de données.

# <span id="page-68-0"></span>Résidus

On veut vérifier les hypothèses sur les erreurs  $\epsilon$ , i.e.

· indépendantes (ou décorrélées) avec

$$
\mathbb{E}(\epsilon_i)=0 \text{ et } \mathbb{V}(\epsilon_i)=\sigma^2
$$

· voire gaussiennes

On suppose

$$
\epsilon \sim \mathcal{N}((0,\ldots,0)^{\top},\sigma^2 I_n).
$$

- $\bullet$  Si les  $\epsilon_i$   $(i = 1, ..., n)$  étaient observables, on pourrait tracer un QQ-plot des  $\epsilon_i/\sigma$ contre les quantiles de la  $\mathcal{N}(0, 1)$ .
- $\bullet$  On n'observe que les erreurs résiduelles  $e_i$  ( $i = 1, \ldots, n$ ), et on définit les résidus studentisés

$$
e_i^* = \frac{e_i}{\sqrt{\hat{\sigma}_{(i)}^2(1 - H_{ii})}},
$$

qu'on prend comme "estimateurs" des  $\epsilon_i$ .

On conseille de faire le QQ-plot sur ces résidus (si  $n - p - 1$  est grand, on peut le faire avec les quantiles gaussiens)

## Valeurs ajustées  $\hat{y}$

yhat = fit\$fitted.values

Résidus  $e = y - \hat{y}$ 

 $e = \text{fit$residuals}$ 

Residus studentisés e\*

 $\texttt{e star}$  =  $\texttt{rstudent}(\texttt{fit})$ 

KO K K (D) K E K K E K G V C (O
## <span id="page-72-0"></span>Normalité des erreurs

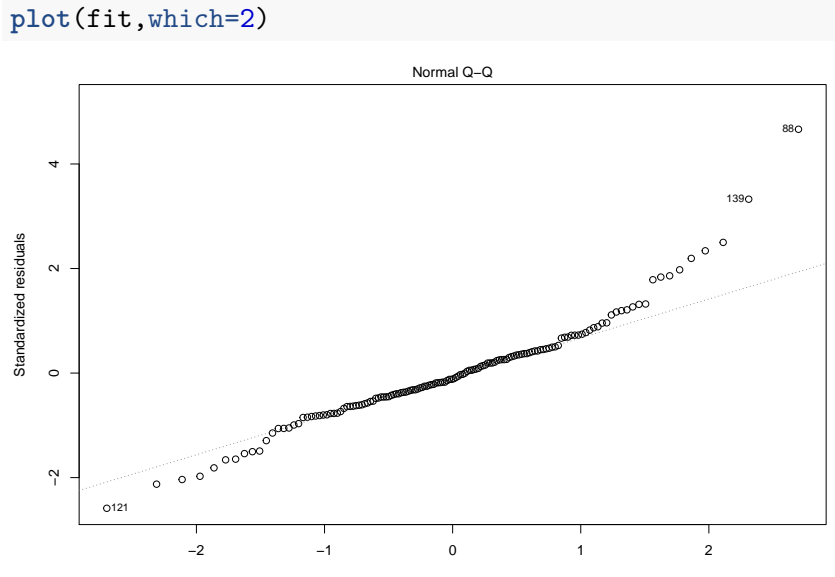

Theoretical Quantiles  $lm(ln\_death\_risk \sim ln\_events + ln\_fert + hdi + ln\_pop)$  $lm(ln\_death\_risk \sim ln\_events + ln\_fert + hdi + ln\_pop)$  $lm(ln\_death\_risk \sim ln\_events + ln\_fert + hdi + ln\_pop)$  $lm(ln\_death\_risk \sim ln\_events + ln\_fert + hdi + ln\_pop)$  $lm(ln\_death\_risk \sim ln\_events + ln\_fert + hdi + ln\_pop)$ 

 $QQ$ 

ă

Þ

∍

<span id="page-73-0"></span>On veut vérifier les autres hypothèses sur les erreurs  $\epsilon$  :

- $\bullet$  pour le centrage : c'est toujours vrai si on inclut l'intercept  $(1,\ldots,1)^{\top}$  dans la matrice X.
- <sup>2</sup> pour l'indépendance, il n'existe pas de test dans R. On conseille de représenter les résidus e contre les valeurs ajustées  $X\hat{\beta}$  qui doivent décorrélées.

# Graphique résidus/valeurs ajustées

```
plot(fit,which=1)
```
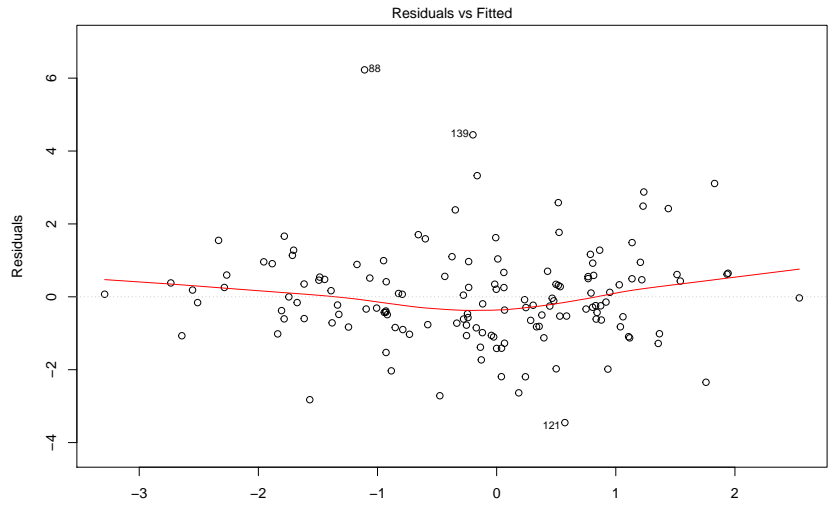

Fitted values lm(ln\_death\_risk ~ ln\_events + ln\_fert + [hdi](#page-73-0) + [ln\\_p](#page-75-0)[op](#page-72-0)[\)](#page-73-0)

 $OQ$ 

- <span id="page-75-0"></span>3 pour l'égalité des variances, on recommande de représenter  $\sqrt{e^\star}$  contre les valeurs ajustées  $X\hat{\beta}$ . On ne doit pas voir de forme au nuage de points
- 4 si on suspecte une autocorrélation, en particulier si on étudie une série chronologique, on utilise le test de Durbin-Watson (fonction dwtest du package lmtest).

# Graphiques résidus/ajustées

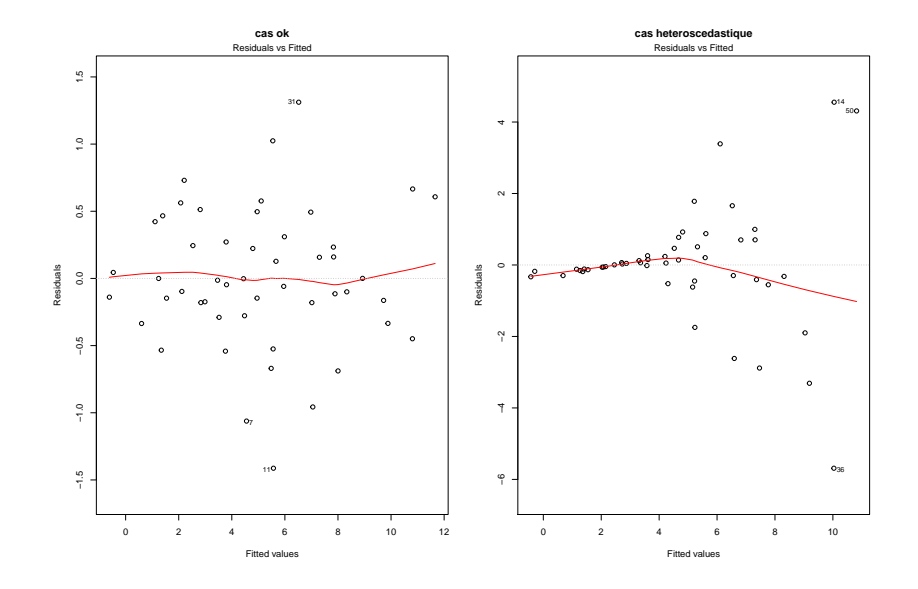

イロト イ部 トメ 君 トメ 君 ト 高  $QQ$ 

## Graphiques scale/location

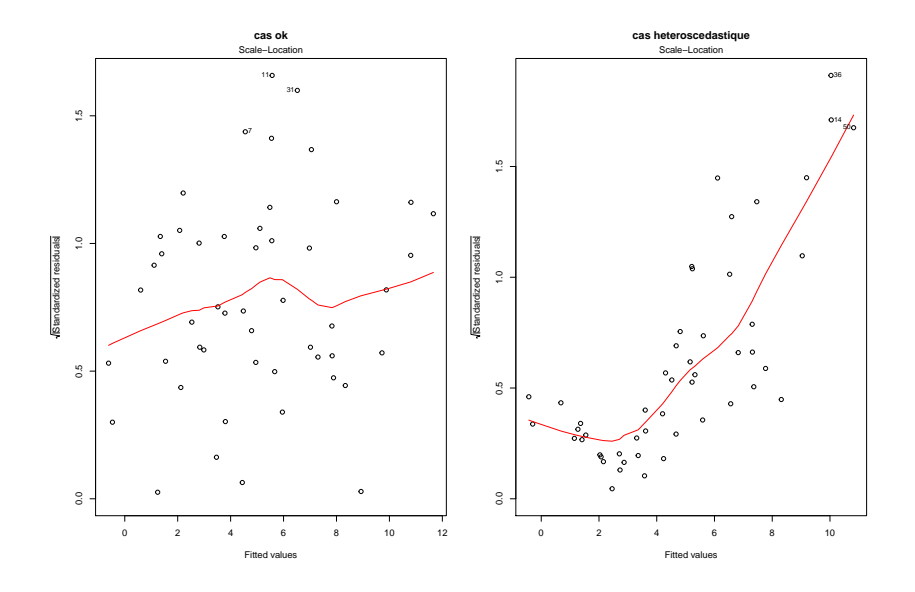

イロト イ部 トメ 君 トメ 君 ト 高  $QQ$ 

#### <span id="page-78-0"></span>**[Observations](#page-78-0)**

On cherche maintenant des mesures de l'influence des observations dans l'estimation.

- Une "enquête" sur les observations/les individus "trop influent(e)s" devra être faite, pour déterminer notamment s'il n'y a pas eu d'erreur de mesure, de relevé, etc.
- $\bullet$  Le rôle du statisticien est de les détecter.

On peut distinguer deux types d'observations atypiques :

- **•** celles qui ont un "trop" grand résidu (influence sur l'estimation de  $\sigma$ )
- $\bullet$  celles qui sont trop isolées (influence sur l'estimation de  $\beta)$

On connaît la loi des résidus studentisés  $e_i^*$ 

$$
e_i^* \sim \mathcal{T}(n-p-1).
$$

#### Règle

On dit qu'une observation est aberrante si

$$
e_i^* > F_{\mathcal{T}(n-p-1)}^{-1}(1-\alpha).
$$

On choisit souvent  $\alpha$  de l'ordre de  $1/n$  ou  $\mathcal{F}^{-1}_{\mathcal{T}(n-p-1)}(1-\alpha) = 2.$ 

# Où sont les points "aberrants" ?

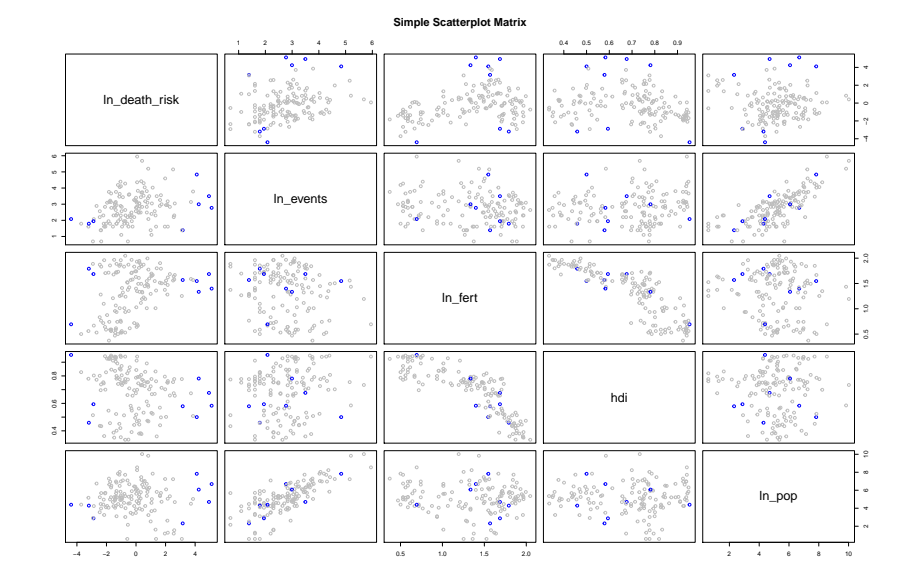

4 ロ ▶ 4 何 ▶ 4 Þ つくぐ Une bonne mesure de l'isolement des observations est le coefficient  $H_{ii}$  appelé "levier" ("leverage") .

On sait (par propriété géométrique) que  $0 \le H_{ii} \le 1$ .

#### Régle pour les leviers

On sait aussi que  $\sum_i H_{ii} = p$ , on considère donc qu'une observation est **isolée** quand a un levier sup. à  $2p/n$  (ou  $(2p+2)/n$  ou  $3p/n$ ).

#### Distance de Cook

La distance de Cook est une mesure globale :

$$
\text{DCOOK}_i = \frac{(e_i)^2 H_{ii}}{(1+p)\hat{\sigma}^2 (1-H_{ii})^2} > 4/n \text{ ou } 1 \Longrightarrow \text{ influence}
$$

Leviers, observations influentes

 $influences = lm.influence(fit)$  $hat = influences$hat$ 

KO K K (D) K E K K E K G V C (O

#### **Simple Scatterplot Matrix**

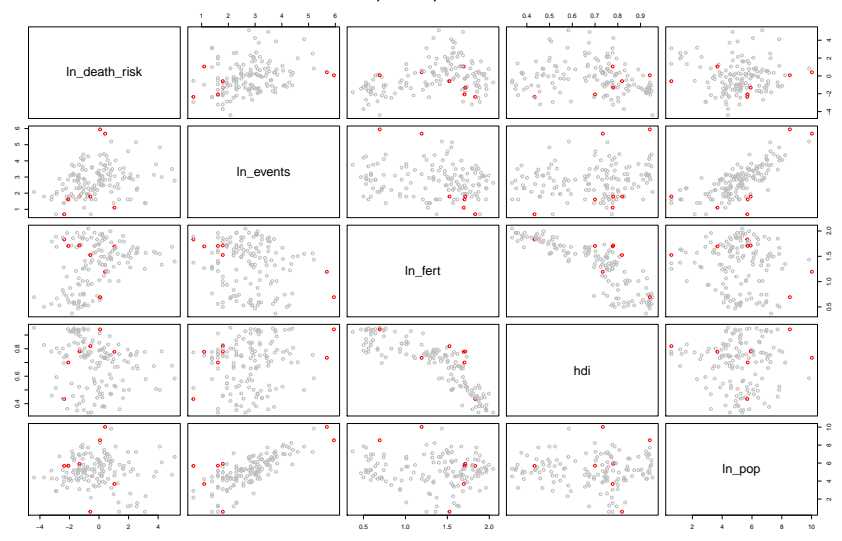

**detach**(vul)

イロト イ団ト イミトイ  $\Rightarrow$ ÷  $2Q$ 

# Graphique DCook

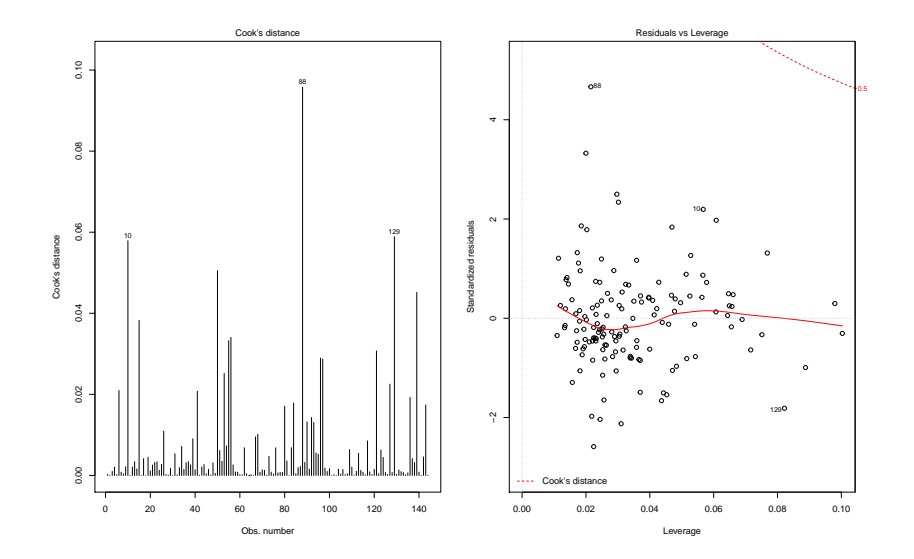

イロト イ部ト イ若ド イ若ド ă.  $QQ$ 

#### <span id="page-86-0"></span>Interprétation

#### Définition : résidus partiels

Quand on suspecte un problème de linéarité entre un  $X^j$  et  $\boldsymbol{Y}$ , on représente le résidu partiel

$$
e^j_P = e + X^j \hat{\beta}_j
$$

contre le régresseur  $X^j$ .

### Relation non-linéaire due à une covariable

```
n = 50X=matrix(rnorm(n*2),ncol=2)
epsilon = rnorm(n,0,0.5)Ynl = 2 - X[,1] + 3 * X[,2] 2 + \text{epsilon}lmn1 = lm(Yn1-x[,1]+X[,2])
```
**ADD A BOARD A BY A ROAD** 

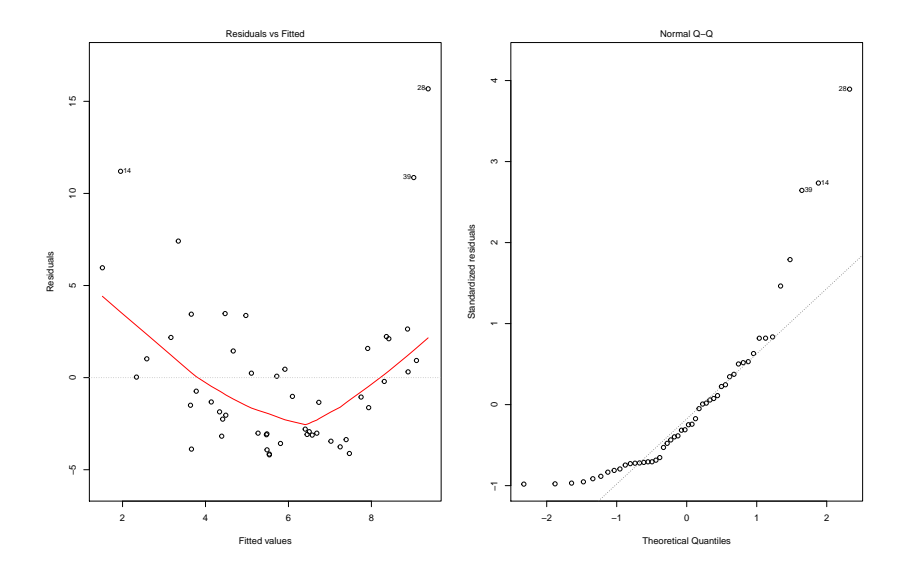

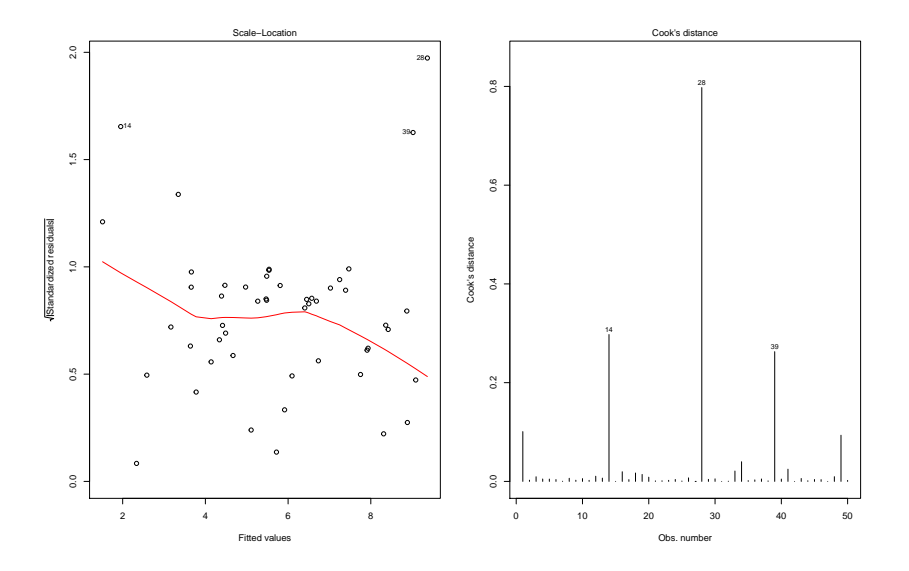

K □ ▶ K @ ▶ K 할 ▶ K 할 ▶ - 할 / 9 Q Q\*

Component + Residual Plots

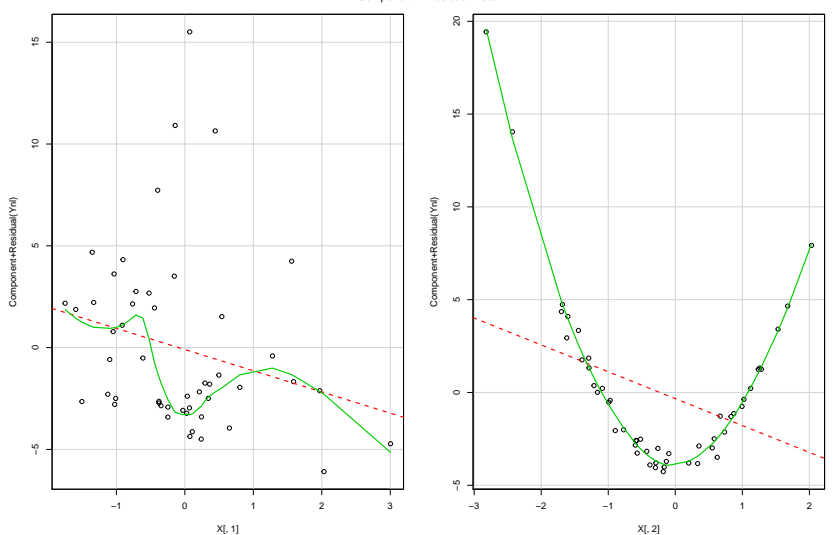

## Transformation de la variable

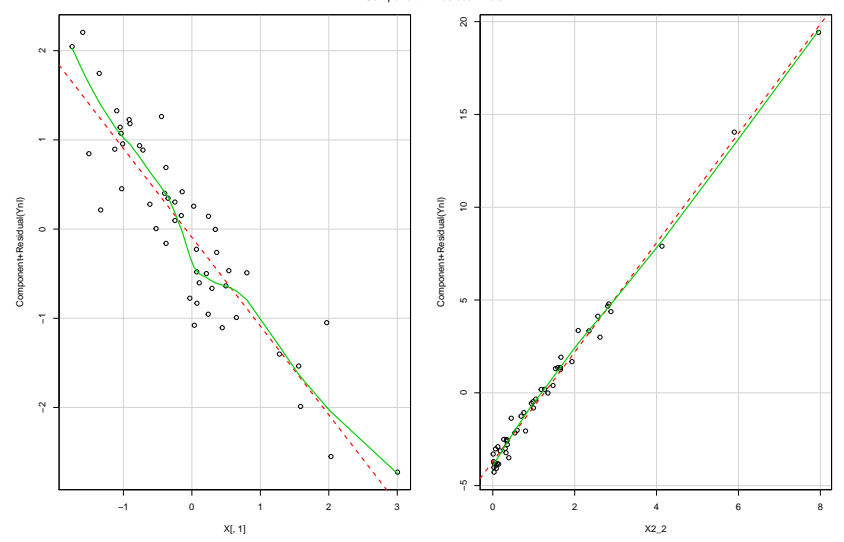

Component + Residual Plots

そロト 不優 トメ 著 トメ 著 トー 高  $QQ$ 

### Relation non-linéaire due Y

```
n = 50X=matrix(rnorm(n*2),ncol=2)
epsilon = rnorm(n,0,0.5)ln_Y = 1 - X[,1] + 0.1 * X[,2] + epsilonY = exp(ln Y)lm \ln = \ln(Y-X[,1]+X[,2])
```
KO K K (D) K E K K E K G V C (O

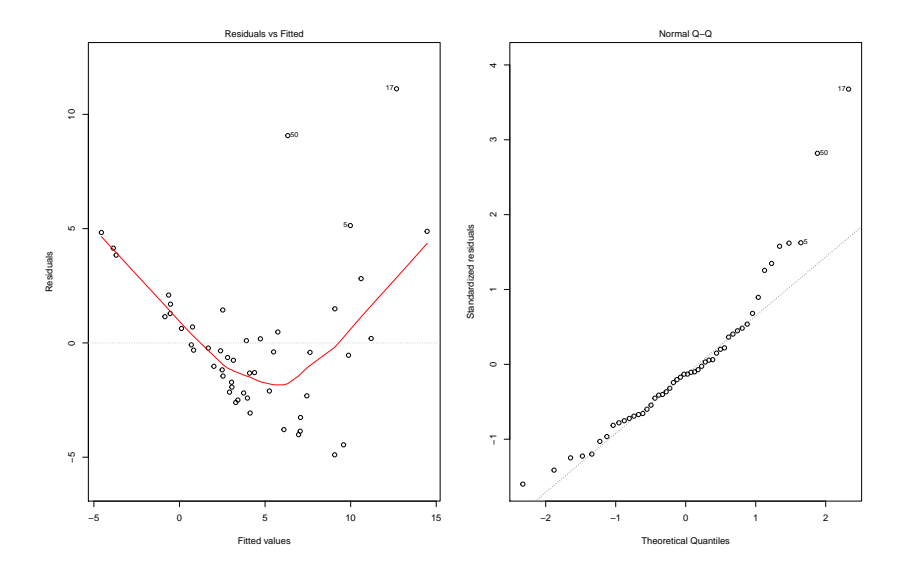

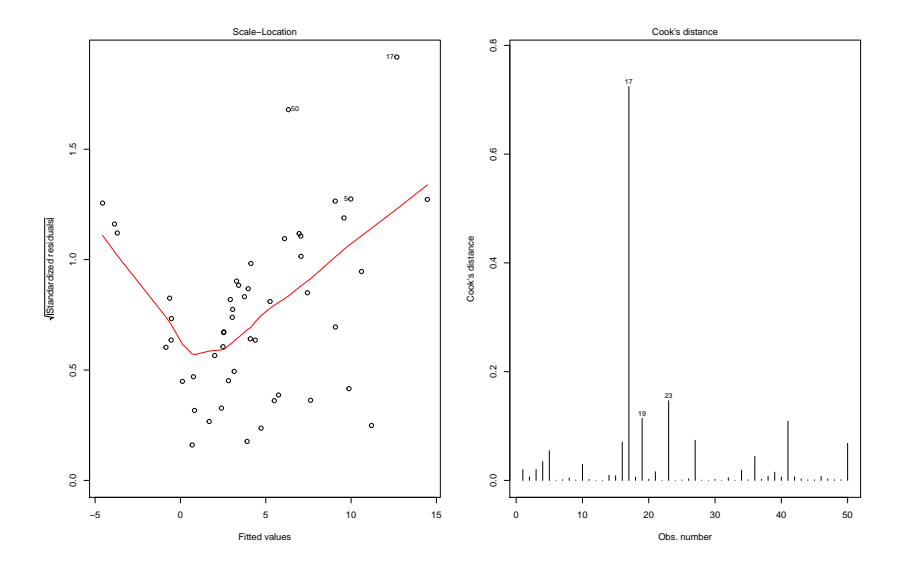

KO K KO K K E K E K G K Y K K K K K K K K

 $\sqrt{2}0$  $\ddot{\phantom{0}}$  $\mathop{\underline{\circ}}$  $\circ$  $\frac{10}{10}$  $\circ$  $\circ$  $\circ$ မာ  $\ddot{\phantom{0}}$ Component+Residual(Y)  $\frac{1}{2}$ Component+Residual(Y)  $\circ$  $\bullet$ ю  $\circ$  $\ddot{\phantom{0}}$  $\ddot{\phantom{a}}$  $\circ$  $\circ$  .  $\frac{8}{6}$  $\frac{16}{1}$  $\phi$  $-2$  $-1$  $\mathbf{o}$  $\overline{a}$  $-2$  $-1$  $\mathbf{0}$  $\overline{1}$  $X[, 1]$  $X[, 2]$ 

Component + Residual Plots

# Transformation de Y

#### lm\_ln\_trans = **lm**(**log**(Y)~X[,1]+X[,2]) **plot**(lm\_ln\_trans)

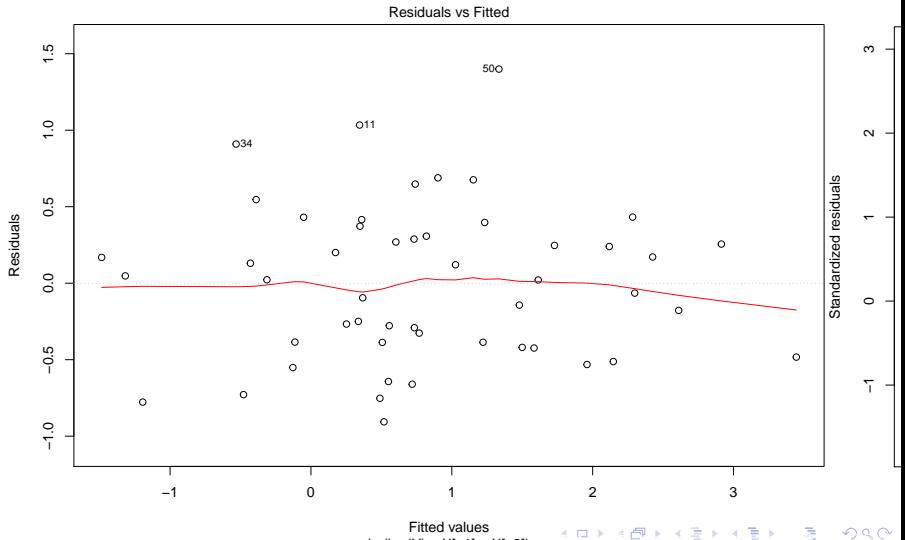

 $lm(lon(Y) = XI, 11 + XI, 21)$ 

#### **crPlots**(lm\_ln\_trans)

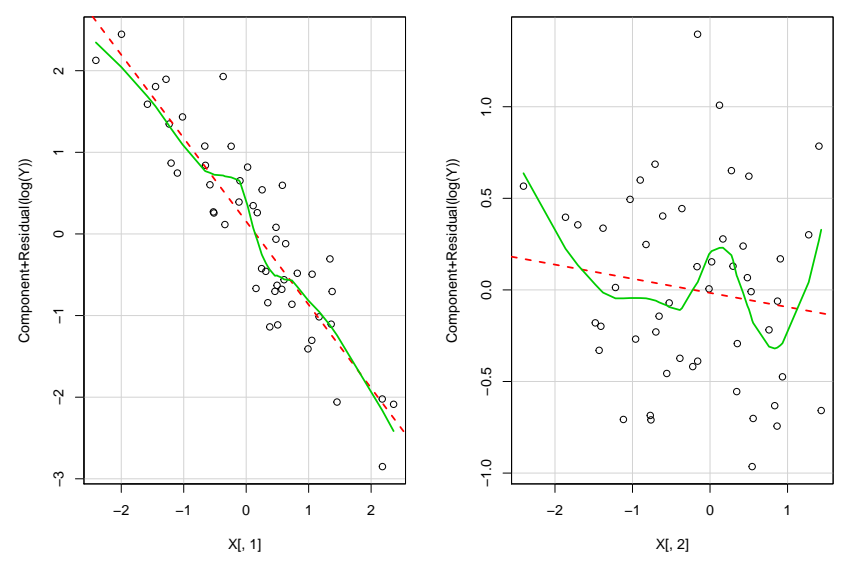

そロト

母子 Þ

 $\mathcal{A}$ 

Þ

 $2Q$ 

ă

Component + Residual Plots

A cette étape, on doit avoir un jeu de données propre pour le modèle linéaire :

- relations linéaires entre variables explicatives et variable à expliquer
- $\bullet$  matrice X de plein rang
- **•** résidus normaux
- pas d'observation aberrante ou trop influente

Il reste à sélectionner un modèle et à l'interpréter !